Deux longueurs sont fixes :<br>max  $\rightarrow$  min

Deux longueurs sont fixes :<br>
Trauche R : pilotage au clavier de AC<br>
Touche R : pilotage au clavier de AC<br>
Touche C : pilotage au clavier du point C<br>
Touche A : pilotage au clavier du point C<br>
Touche A : année au clavier du Touche R : pilotage au clavier de AC Touche CTRL-R : pilotage au clavier de AB Touche C : pilotage au clavier du point C Touche A : affectation aléatoire du point C Touche CTRL-A : répétition de 100 fois la touche A Touche T : entrée en mode trace Touche Espace : sortie du mode trace

Le point C est libre sur une demi-droite :  $max \rightarrow min$ 

triangle\_angles\_alf.g2w

triangle\_angles\_2cotfix.g2w

Le point A est libre et les trois angles sont fixes :  $\text{max} \rightarrow \text{min}$ 

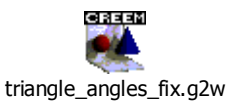

Le point A est libre et le triangles ABC sont isocèles :  $max \rightarrow min$ 

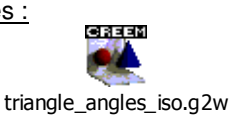

Le point A est libre et les triangles ABC sont rectangles :  $max \rightarrow min$ 

triangle\_angles\_rect.g2w

Les points A, B et C sont libres :

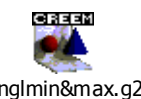

trianglmin&max.g2w

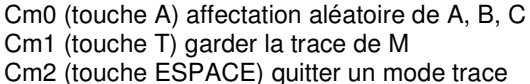

Cm3 (touche N) sélection de n pour pilotage au clavier

Cm4 (touche CTRL-A) répéter n fois: Cm0 (délai 50 ms)

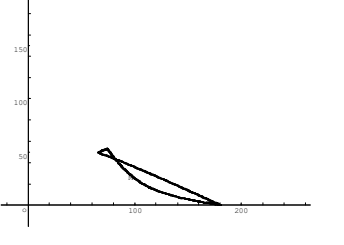

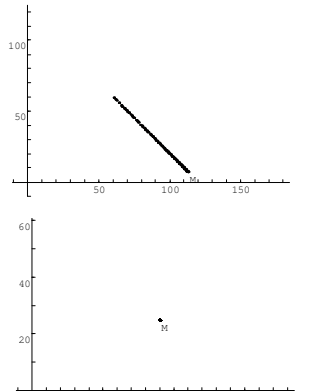

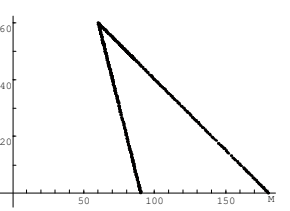

50 100 150

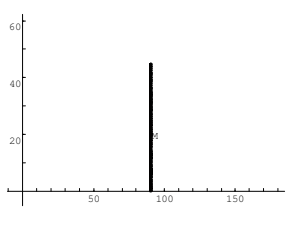

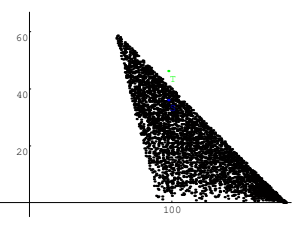